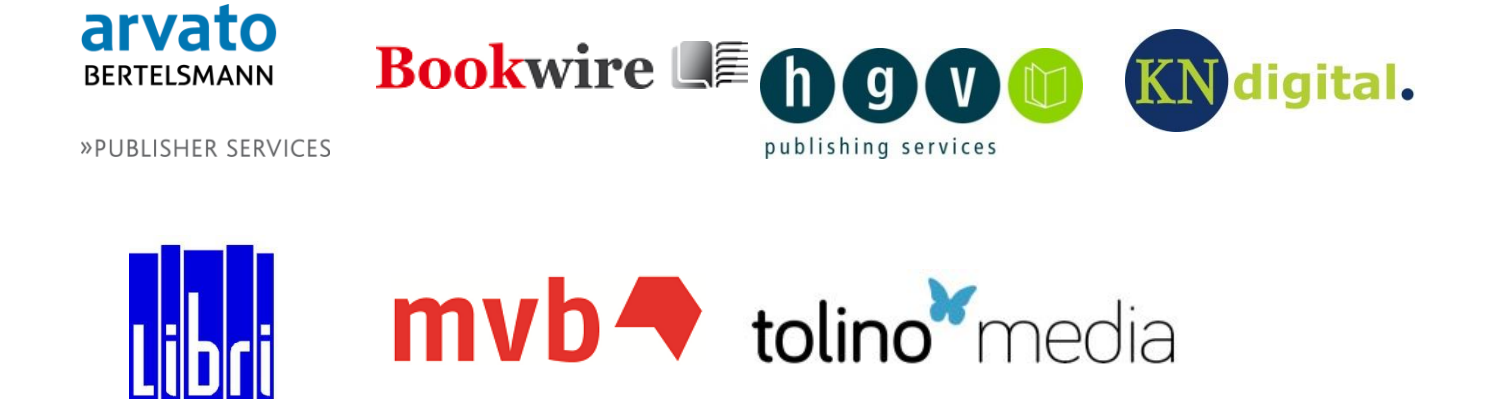

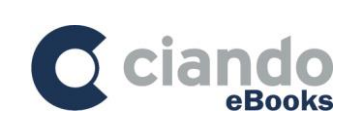

# **Guidelines for the exchange of accounting files in EDItX Salesreport format**

Version 1.0.6, Gütersloh – Munich – Stuttgart – Hamburg – Berlin – Frankfurt am Main Date: July 13, 2015

## **Table of contents**

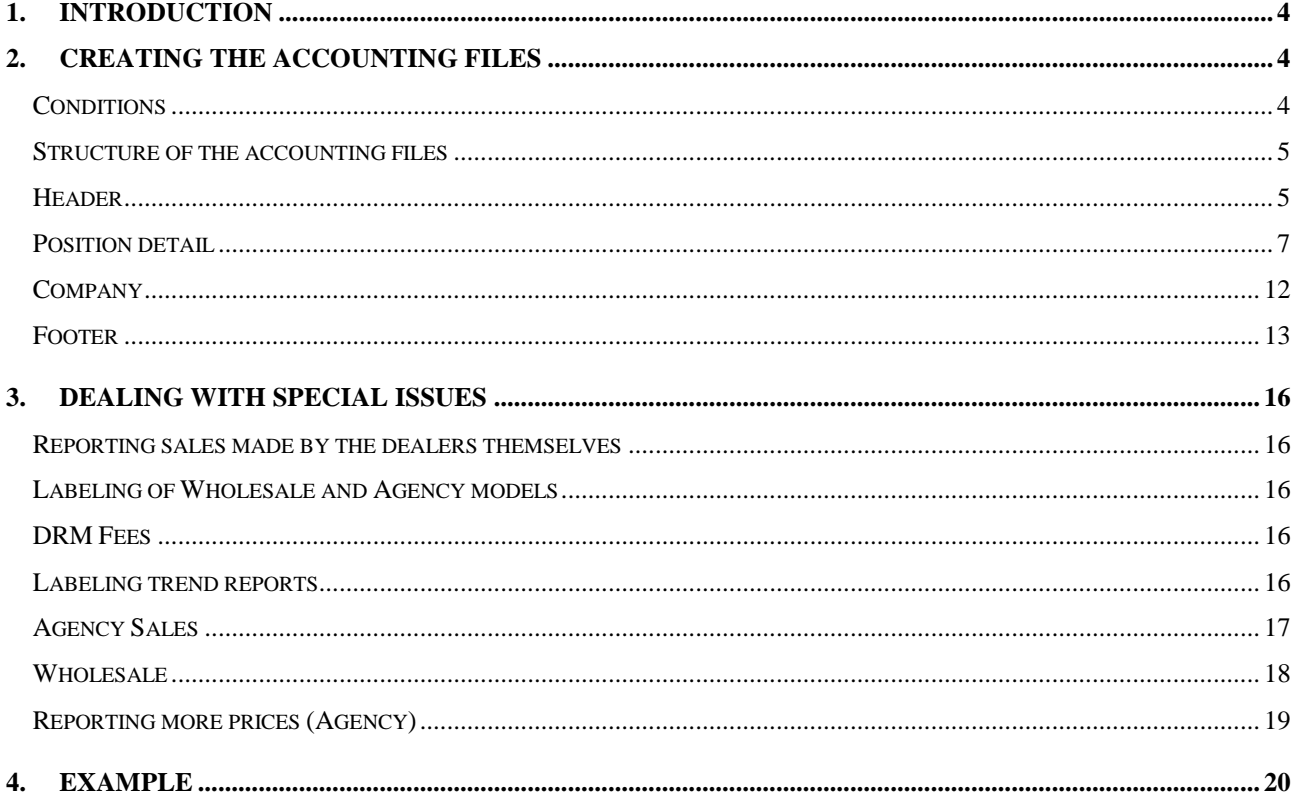

# **Revision history**

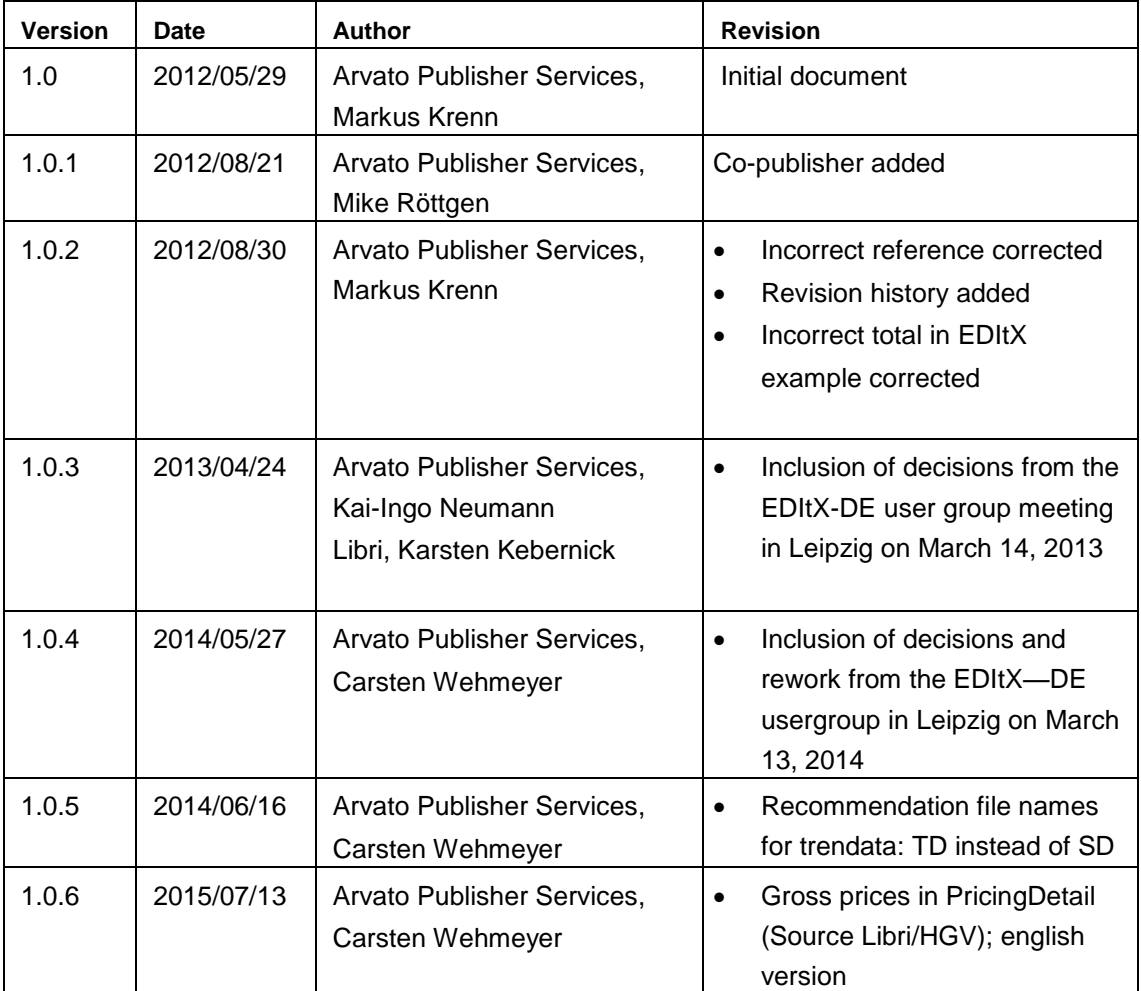

## **1. Introduction**

This document recommends regulations for the **exchange of sales-, trend and announcementdata** (below named as salesdata) derived from the standard EDItX XML Sales Report Version 1.1*.* As such, it is an important step toward a uniform structure for reporting to publishers and their accounting partners the sales and turnover of intermediary dealers and end retailers. Following the universal introduction of ONIX for the pioneering metadata transfer process, this is a necessary and logical step toward efficiently shaping the booming eBook market.

The contents of this document are split into the following sections:

- Chapter 2: Creating accounting files and recommendations on nomenclature
- Chapter 3: Example XML file

This document is the result of a collaboration between arvato publisher services, hgv publishing services, KN digital, Libri and textunes.

Future maintenance and updates shall be handled by the companies named at the head of this document; other companies are also welcome.

This document does not contain any guidelines on the exchange of trend data, as there are no plans in place for the transfer of trend data using EDItX SML Sales Report. This means that trend data can only be transferred by means of bilateral agreements that do not comply with the standard. As such, every effort will be made to ensure that sales figures are transmitted promptly in order to avoid situations that would require agreement on a further format for static sales data.

Current issues and questions related to EDItX can be discussed in the following newsgroup: http://finance.groups.yahoo.com/group/editx-ebook-de/

## **2. Creating the accounting files**

### **Conditions**

The following conditions apply to the provision of accounting files:

- At present, only accounting data based on the wholesale, retail and agency model can be processed.
- Accounting data can be processed in accordance with the crediting and billing procedures. In this context, "crediting" refers to the reporting by the dealer of the sales for a specific period, for which a credit payment is made to the supplier.
- During the crediting procedure, all the sales transactions belonging to a credit note shall be reported together in a single accounting data file. As such, the value of the credit note shall match the sum of

the credit note sent to the publisher as indicated in the **footer** of the accounting file

(TotalDueToPublisher.MonetaryAmount). Reports can thus only be made in a credit note currency within an accounting data file. However, the sales currencies used for the end customers may differ

within an accounting data file (e.g. EUR for DE and CHF for CH).

### **Structure of the accounting files**

The structure of the accounting files is based on Version 1.1 of the EDItX XML Sales Report Format. The

columns contained therein are assigned the following meaning:

- Column 1: Serial **No.** from the document for specifying the standard.
- Column 2: Mandatory field **P** (J: Yes, N: No, X: not supported) as expected in the sales report.
- Column 3: Brand name (indentation indicates the brand's position in the hierarchy).
- Column 4: Repeatability **W** of the brand (W. repeatable, empty: not repeatable).
- Column 5: **Format** describes the format of the brand.
- Column 6: **Description** of the agency or elements.

#### **Additional rules for creating the accounting files**

- Even if the brand is not considered a mandatory field according to the standard (column 2: P=N), the brand is provided if it is highlighted in gray in the subsequent table.
- Head.No=5: The SalesReportTypeCode is always expected with the property ByTransaction. As such, the accounting files are always delivered uncondensed.
- Position Detail.No=13: The ReferenceCoded.ReferenceTypeCode is reported as a CreditNoteReference for the crediting procedure.

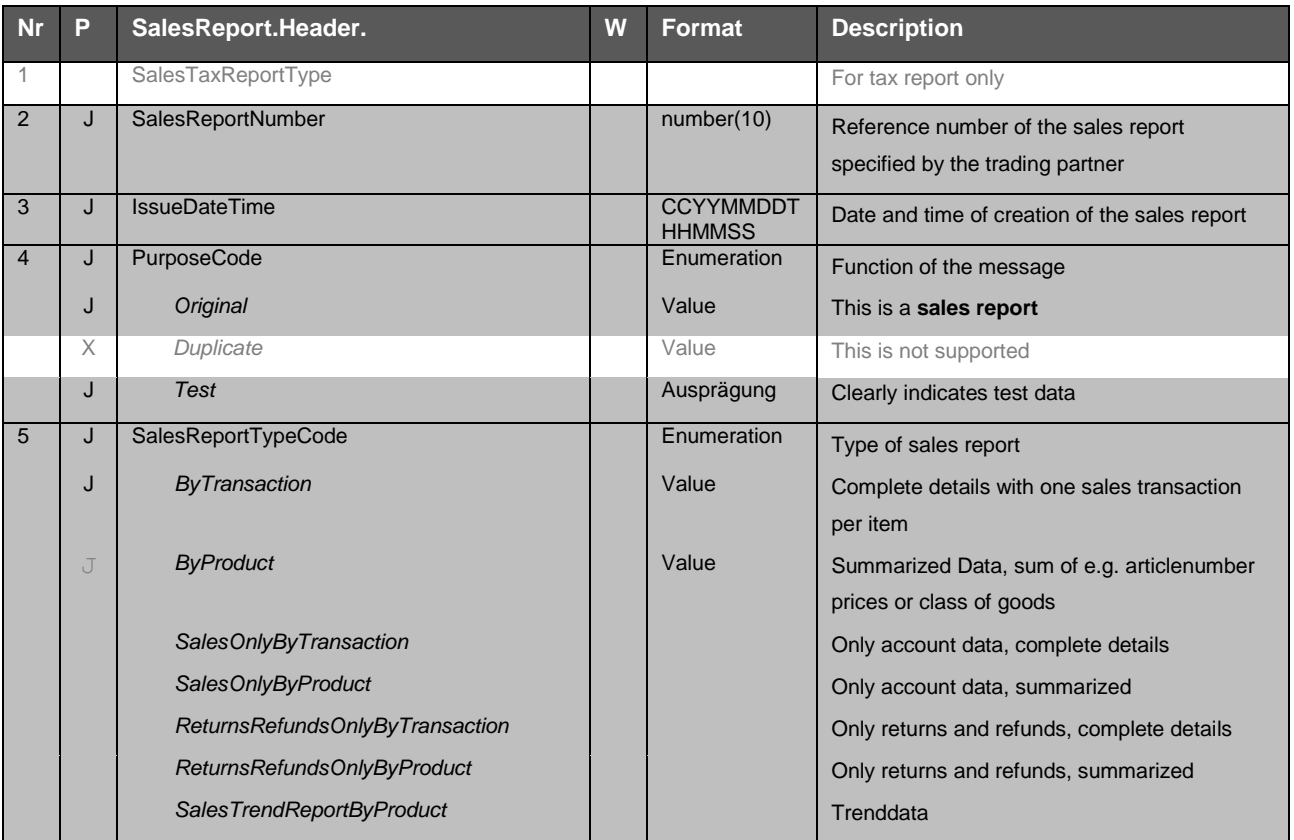

### **Header**

## **Guidelines for the exchange of accounting files**

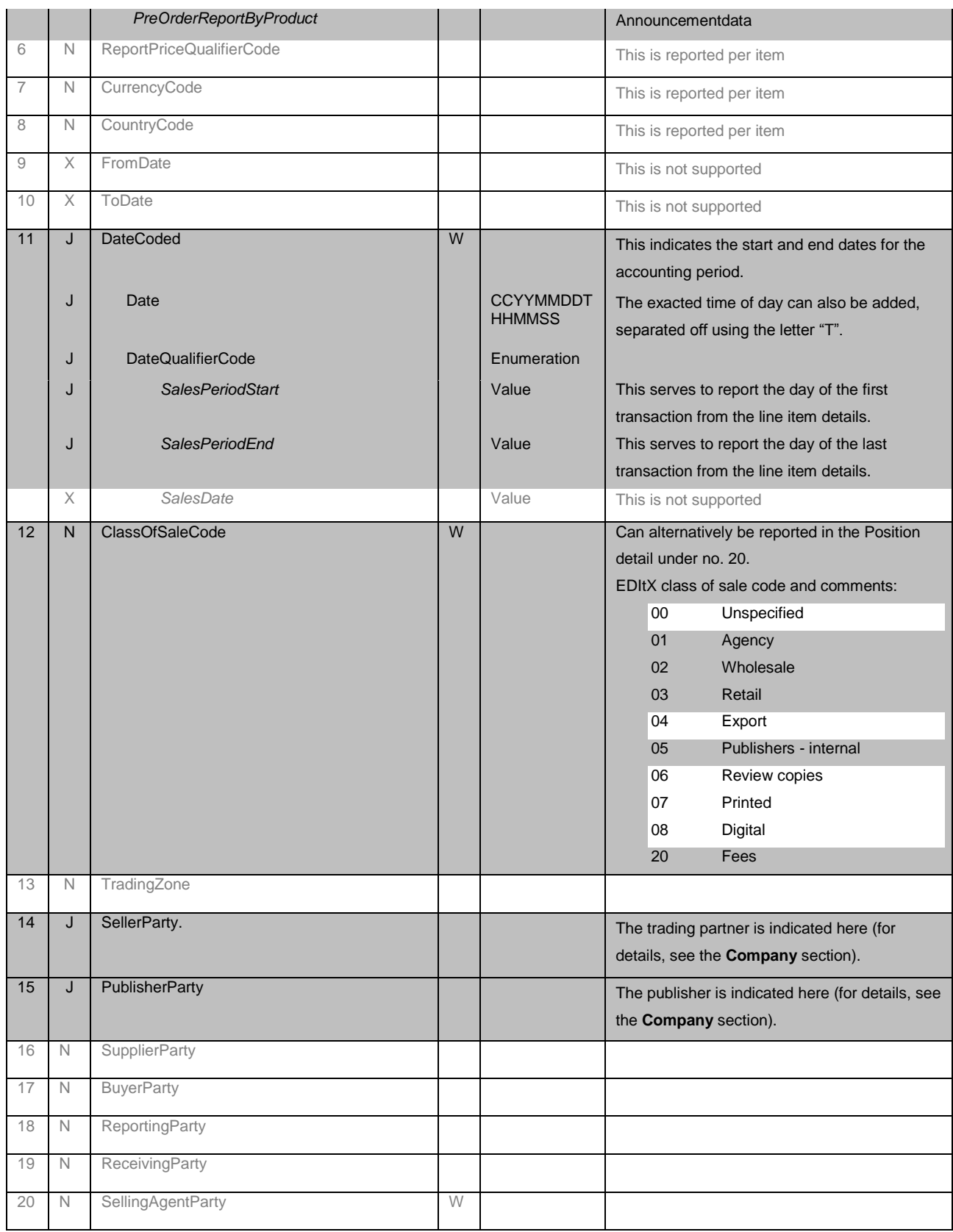

## **Position detail**

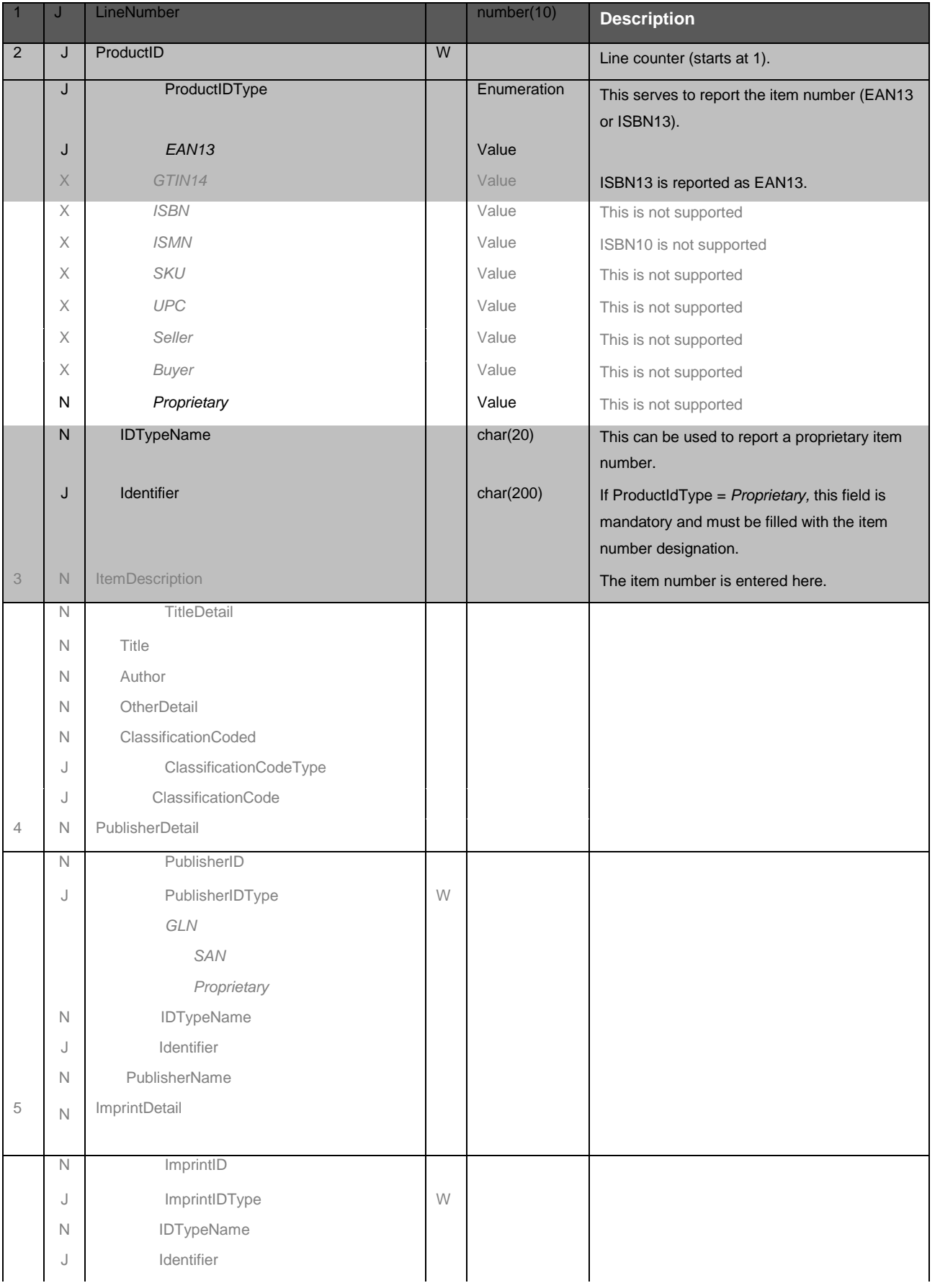

## **Guidelines for the exchange of accounting files**

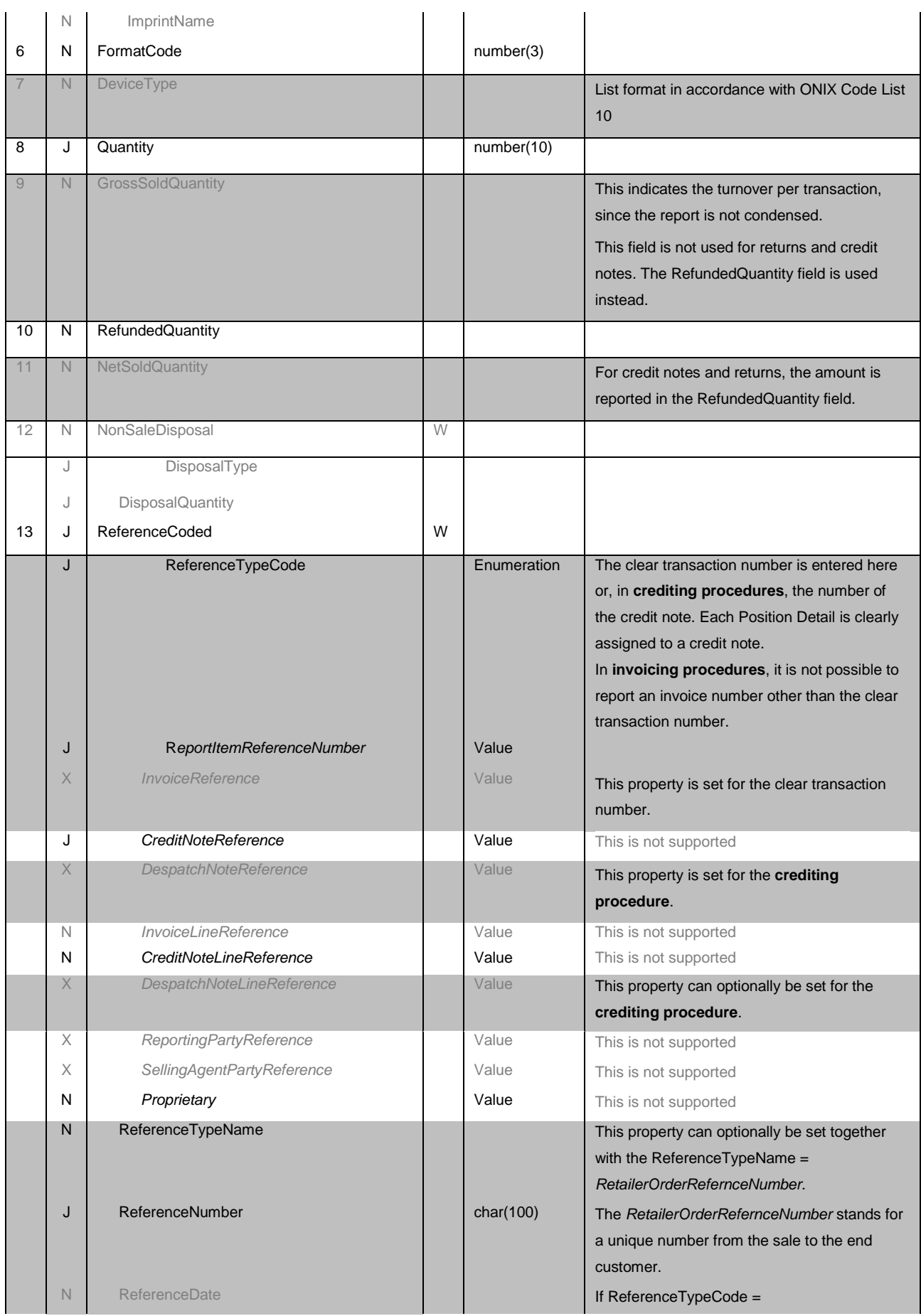

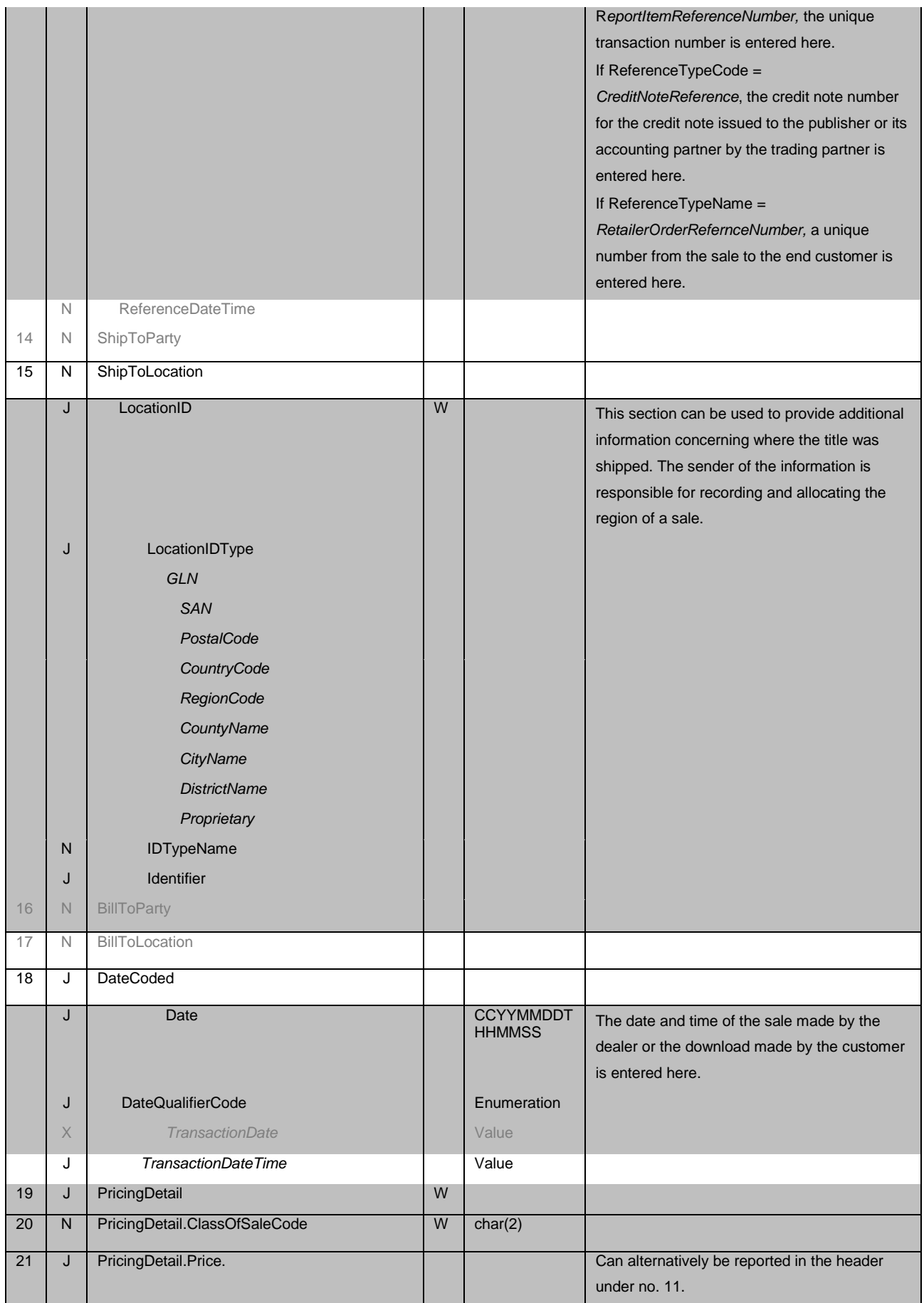

![](_page_9_Picture_281.jpeg)

<sup>1</sup> In such cases, the trading partner's purchase price is entered in this field. This applies for all cases in which the sale price is not known, e.g. if the sale price is not known for the trading platform on which the sale was made.

-

![](_page_10_Picture_250.jpeg)

![](_page_11_Picture_264.jpeg)

## **Company**

![](_page_11_Picture_265.jpeg)

## **Guidelines for the exchange of accounting files**

![](_page_12_Picture_238.jpeg)

## **Footer**

![](_page_12_Picture_239.jpeg)

#### **Guidelines for the exchange of accounting files**

![](_page_13_Picture_172.jpeg)

#### **Recommendations on nomenclature for accounting files**

It is standard procedure to indicate the content of the transmitted file in the header of the accounting file. As such, file names are part of the bilateral agreement between the sender and recipient of the accounting files and are not subject to regulations. Nevertheless it is helpful, if salesdata, trendata and announcementdata can be differed by filename. The following section provides an example of how to name the files, which can be used as a template in the absence of more detailed definitions agreed between the accounting partners: The following naming conventions apply for accounting data files (brands taken from the header of the EDItX XML file SalesReport.Header.):

#### **<SalesReportNumber>\_<IssueDateTime>\_<FileConstant>.xml**

Example for eBooks sales reports:

- **201103\_20110401T123545.xml** Sales Report Month March 2011, issued on 1st April 2011
- **201104\_20110501T124535.xml** Sales report month April 2011, issued on 1st May 2011
- I. Accounting files

SalesReportTypeCode =SalesOnlyByTransaction, SalesOnlyByProduct, ReturnsRefundsOnlyByTransaction, ReturnsRefundsOnlyByProduct

#### Monthly sales

- Version 1 (short): SM\_<clientnumber>\_<YYYYMM>.xml,
	- o e.g. SM\_12345678\_201404.xml
- Version 2 (long): SM\_<shop>\_<clientnumber>\_<YYYYMM>\_<datageneration-timestamp> o e.g. SM\_AMAZON\_12345678\_201404\_20140502150422.xml

#### Daily sales

- Version 1 (short): SD\_<clientnumber>\_<YYYYMMDD>.xml
	- o e.g. SD\_12345678\_20140415.xml
- Version 2 (long): SD\_<shop>\_<clientnumber>\_<YYYYMMDD>\_<datageneration-timestamp>.xml o e.g. SD\_AMAZON\_12345678\_20140415\_20140417084522.xml
- II. Trenddata

SalesReportTypeCode = SalesTrendReportByProduct

- Version 1 (short): TD\_<clientnumber>\_<YYYYMMDD>.xml
	- o e.g. TD\_12345678\_20140415.xml
- Version 2 (long): TD\_<shop>\_<clientnumber>\_<YYYYMMDD>\_<datageneration-timestamp>.xml o e.g. TD\_AMAZON\_12345678\_20140415\_20140417084522.xml
- III. Announcementdata

SalesReportTypeCode = PreOrderReportByProduct

- Version 1 (short): PD\_<clientnumber>\_<YYYYMMDD>.xml
	- o e.g. PD\_12345678\_20140415.xml
- Version 2 (long): PD\_<shop>\_<clientnumber>\_<YYYYMMDD>\_<datageneration-timestamp>
	- o e.g. PD\_AMAZON\_12345678\_20140415\_20140416084522.xml

## **3. Dealing with special issues**

In spite of extensive standardization, certain issues are still open to interpretation. At this point, the work of the EDItX-DE user group is very important. The following section defines the results of the discussions.

#### **Reporting sales made by the dealers themselves**

This was discussed based on a specific example:

A dealer sells items over a specific period and draws up a list of the items sold at the end of said period. With the account data sent to the supplier, the dealer transfers a specific sum to the supplier's account. The question was: Should this be considered a sales report or a credit note?

The group decided that such payments should also be reported as <Quantity>, i.e. that they are sales reports.

This is in order to distinguish it from a theoretically possible report as a <RefundedQuantity>.

The <RefundedQuantity> should only be used to report transactions that have already been reported as a <Quantity> – i.e. where there is an actual refund transaction for a payment that has already been made.

#### **Labeling of Wholesale and Agency models**

According to the EDItX specification, this can be reported both in the header and in the individual position in the <ClassOfSaleCode> element.

These two options should be used as required.

The <PricingDetail> block, and thus also the <ClassOfSaleCode>, can be reported multiple times. As such, one <ClassOfSaleCode> can be set per transaction. So prices can be reported as net and gross (see below).

#### **DRM Fees**

When posting completed sales, it is occasionally necessary to label deducted fees – such as those for the creation of a DRM – in EDItX.

This can be done in the element designed for this purpose, <PricingDetail.SellerCharge>, as described in line no. 25 of the Position Details.

#### **Labeling trend reports**

There is increasing demand for the use of trend data.

In this case, trend data means that the dealer reports sales that are not yet associated with a payment, and thus can only be used for information purposes.

As such, a separate accounting report must always be provided for accounting purposes. Accounting should not be based on trend data.

Those involved in the discussion have agreed that the EDItX specification should be adjusted for this purpose, and the "Trend" property should be added to the <PurposeCode> field. This suggestion shall be passed on to editors.

A proposal for use in the meantime, until the EDItX specification has been adjusted: In accordance with bilateral agreements, "trend files" will be stored in certain directories on the respective recipient's FTP server.

### **Agency Sales**

The price will be reported to the publisher, which was used for sale to the customer <Price>. In the block < LineAmountDueToPublisher> the publisher's net proceed is furthermore reported.

#### Example:

- … <**ShipToLocation**>
- <LocationID><LocationIDType>CountryCode</LocationIDType> <Identifier>DE</Identifier></LocationID></ShipToLocation>
- … <PricingDetail><**ClassOfSaleCode**>**01**</ClassOfSaleCode>
- **<Price>**
- <MonetaryAmount>7.55</MonetaryAmount>
- **<CurrencyCode>EUR**</CurrencyCode>
- **<CountryCode>DE**</CountryCode>
- <PriceQualifierCode>**SoldAtPriceExcludingTax**</PriceQualifierCode>  $\mathcal{L}^{\mathcal{L}}(\mathcal{L}^{\mathcal{L}})$  and  $\mathcal{L}^{\mathcal{L}}(\mathcal{L}^{\mathcal{L}})$  and  $\mathcal{L}^{\mathcal{L}}(\mathcal{L}^{\mathcal{L}})$  and  $\mathcal{L}^{\mathcal{L}}(\mathcal{L}^{\mathcal{L}})$  and  $\mathcal{L}^{\mathcal{L}}(\mathcal{L}^{\mathcal{L}})$

#### Declaration:

ShipToLocation = country the sale has been sent to ClassOfSaleCode = 01 (Agency) CurrencyCode and CountryCode in block <Price> = currency and country where the sale was made SoldAtPriceExcludingTax = net retail price, which is reportet from the distributor CurrencyCode and CountryCode in block <LineAmountDueToPublisher> = currency and country in the account

### **Wholesale**

By request of some distributors and international publishers the gross price of an article is reported:

Example:

- … **<PricingDetail><ClassOfSaleCode>02**</ClassOfSaleCode>
- <Price><MonetaryAmount>5.46</MonetaryAmount>
- <CurrencyCode>EUR</CurrencyCode><CountryCode>DE</CountryCode>
- <PriceQualifierCode>UnitCostExcludingTax</PriceQualifierCode>
- <Tax><TaxTypeCode>EUVAT</TaxTypeCode><Percent>19</Percent>
- <TaxAmount>0.87</TaxAmount></Tax>
- </Price>
- <DiscountPercentage>35</DiscountPercentage>
- <LineAmountDueToPublisher><MonetaryAmount>5.46</MonetaryAmount>
- <CurrencyCode>EUR</CurrencyCode><CountryCode>DE</CountryCode>  $\mathcal{L}(\mathcal{L}(\mathcal{$

Declaration:

ClassOfSaleCode = 02 (Wholesale) ClassOfSaleCode = 05 (Publishers-Internal) PriceQualifierCode = SRPIncludingTax (suggested retail price) LineAmountDueToPublisher = required, but can be empty because it is not relevant for accounting, it is not in the <Summary>

### **Reporting more prices (Agency)**

By request of some distributors and international publishers the gross price of an article is additionally reported:

The Agency Model reports the same prices, even net and even gross prices.

Example:

…

**<PricingDetail><ClassOfSaleCode>01**</ClassOfSaleCode> <Price><MonetaryAmount>7.55</MonetaryAmount>

- <CurrencyCode>EUR</CurrencyCode><CountryCode>DE</CountryCode>
- <PriceQualifierCode>UnitCostExcludingTax</PriceQualifierCode>
- <Tax><TaxTypeCode>EUVAT</TaxTypeCode><Percent>19</Percent>
- <TaxAmount>1.44</TaxAmount></Tax>

 $\mathcal{L}(\mathcal{L}(\mathcal{$ 

- </Price>
- <DiscountPercentage>30</DiscountPercentage>
- <LineAmountDueToPublisher><MonetaryAmount>5.29</MonetaryAmount>
- <CurrencyCode>EUR</CurrencyCode><CountryCode>DE</CountryCode>

Declaration:

ClassOfSaleCode = 02 (Agency) ClassOfSaleCode = 05 (Publishers-Internal) PriceQualifierCode = SRPIncludingTax (suggested retail price) LineAmountDueToPublisher = required, but can be empty because it is not relevant for accounting, it is not in the <Summary>

## **4. Example**

Below is the example of an EDItX XML Sales Report file.

```
<?xml version="1.0" encoding="UTF-8"?>
```
<SalesReport version="1.1">

<Header>

<SalesReportNumber>201104</SalesReportNumber>

<IssueDateTime>20110509T123545</IssueDateTime>

<PurposeCode>Original</PurposeCode>

<SalesReportTypeCode>ByTransaction</SalesReportTypeCode>

<DateCoded>

<Date>20110401</Date>

<DateQualifierCode>SalesPeriodStart</DateQualifierCode>

</DateCoded>

<DateCoded>

<Date>20110430</Date>

<DateQualifierCode>SalesPeriodEnd</DateQualifierCode>

</DateCoded>

<ClassOfSaleCode>02</ClassOfSaleCode>

<SellerParty>

<PartyID>

<PartyIDType>GLN</PartyIDType>

<Identifier>4001234567890</Identifier>

</PartyID>

</SellerParty>

<PublisherParty>

<PartyID>

<PartyIDType>GLN</PartyIDType>

<Identifier>4000987654321</Identifier>

</PartyID>

</PublisherParty>

</Header>

<ItemDetail>

<!--line number 1 and 2 as example for sales reports -->

<LineNumber>1</LineNumber>

<ProductID>

<ProductIDType>EAN13</ProductIDType> <Identifier>9783641064556</Identifier>

</ProductID>

<FormatCode>029</FormatCode>

<Quantity>1</Quantity>

<ReferenceCoded>

<ReferenceTypeCode>ReportItemReferenceNumber</ReferenceTypeCode>

<ReferenceNumber>TNR-12345</ReferenceNumber>

</ReferenceCoded> <ReferenceCoded> <ReferenceTypeCode>CreditNoteReference</ReferenceTypeCode> <ReferenceNumber>G-Nr12345</ReferenceNumber> </ReferenceCoded> <ShipToLocation> <LocationID> <LocationIDType>CountryCode</LocationIDType> <Identifier>DE</Identifier> </LocationID> </ShipToLocation> <DateCoded> <Date>20110401T121525</Date> <DateQualifierCode>TransactionDateTime</DateQualifierCode> </DateCoded> <PricingDetail> <Price> <MonetaryAmount>8.99</MonetaryAmount> <CurrencyCode>EUR</CurrencyCode> <CountryCode>DE</CountryCode> <PriceQualifierCode>SoldAtPriceIncludingTax</PriceQualifierCode> <Tax> <TaxTypeCode>EUVAT</TaxTypeCode> <Percent>19</Percent> <TaxAmount>1.44</TaxAmount> </Tax> </Price> <DiscountPercentage>40.00</DiscountPercentage>

<LineAmountDueToPublisher>

<MonetaryAmount>4.53</MonetaryAmount>

<CurrencyCode>EUR</CurrencyCode>

<CountryCode>DE</CountryCode>

</LineAmountDueToPublisher>

</PricingDetail>

<RetailerParty>

<PartyName>

<NameLine>Retailer-Name</NameLine>

#### </PartyName>

</RetailerParty>

</ItemDetail>

<ItemDetail>

<LineNumber>2</LineNumber>

<ProductID>

<ProductIDType>EAN13</ProductIDType>

<Identifier>9783641064846</Identifier>

</ProductID> <FormatCode>002</FormatCode> <Quantity>1</Quantity> <ReferenceCoded> <ReferenceTypeCode>ReportItemReferenceNumber</ReferenceTypeCode> <ReferenceNumber>TNR-12346</ReferenceNumber> </ReferenceCoded> <ReferenceCoded> <ReferenceTypeCode>CreditNoteReference</ReferenceTypeCode> <ReferenceNumber>G-Nr12345</ReferenceNumber> </ReferenceCoded> <DateCoded> <Date>20110401T182545</Date> <DateQualifierCode>TransactionDateTime</DateQualifierCode> </DateCoded> <PricingDetail> <Price> <MonetaryAmount>13.99</MonetaryAmount> <CurrencyCode>EUR</CurrencyCode> <CountryCode>DE</CountryCode> <PriceQualifierCode>UnitCostIncludingTax</PriceQualifierCode> <Tax> <TaxTypeCode>EUVAT</TaxTypeCode> <Percent>19</Percent> <TaxAmount>2.23</TaxAmount> </Tax> </Price> <DiscountPercentage>40.00</DiscountPercentage> <LineAmountDueToPublisher> <MonetaryAmount>7.06</MonetaryAmount> <CurrencyCode>EUR</CurrencyCode> <CountryCode>DE</CountryCode> </LineAmountDueToPublisher> </PricingDetail> <RetailerParty> <PartyName> <NameLine> Retailer-Name</NameLine> </PartyName> </RetailerParty> </ItemDetail> <!-- line number 3 shows an example for refunded quantity -->

<ItemDetail>

<LineNumber>3</LineNumber>

<ProductID>

<ProductIDType>EAN13</ProductIDType>

<Identifier>9783641064556</Identifier> </ProductID> <FormatCode>029</FormatCode> <RefundedQuantity>1</RefundedQuantity> <ReferenceCoded> <ReferenceTypeCode>ReportItemReferenceNumber</ReferenceTypeCode> <ReferenceNumber>TNR-12345</ReferenceNumber> </ReferenceCoded> <ReferenceCoded> <ReferenceTypeCode>CreditNoteReference</ReferenceTypeCode> <ReferenceNumber>G-Nr12345</ReferenceNumber> </ReferenceCoded> <ShipToLocation> <LocationID> <LocationIDType>CountryCode</LocationIDType> <Identifier>DE</Identifier> </LocationID> </ShipToLocation> <DateCoded> <Date>20110402T121525</Date> <DateQualifierCode>TransactionDateTime</DateQualifierCode> </DateCoded> <PricingDetail> <Price> <MonetaryAmount>8.99</MonetaryAmount> <CurrencyCode>EUR</CurrencyCode> <CountryCode>DE</CountryCode> <PriceQualifierCode>SoldAtPriceIncludingTax</PriceQualifierCode> <Tax> <TaxTypeCode>EUVAT</TaxTypeCode> <Percent>19</Percent> <TaxAmount>1.44</TaxAmount> </Tax> </Price> <DiscountPercentage>40.00</DiscountPercentage> <LineAmountDueToPublisher> <MonetaryAmount>4.53</MonetaryAmount> <CurrencyCode>EUR</CurrencyCode> <CountryCode>DE</CountryCode> </LineAmountDueToPublisher> </PricingDetail> <RetailerParty> <PartyName>

<NameLine>Retailer-Name</NameLine>

</PartyName>

</RetailerParty>

</ItemDetail>

<Summary>

<NumberOfLines>3</NumberOfLines>

<NumberOfUnits>2</NumberOfUnits>

<NumberOfRefundedUnits>1</NumberOfRefundedUnits>

<TotalDueToPublisher>

<MonetaryAmount>7.06</MonetaryAmount>

<CurrencyCode>EUR</CurrencyCode>

<CountryCode>DE</CountryCode>

</TotalDueToPublisher>

</Summary>

</SalesReport>>